### LiFSBrowse - a Visual, User Environment for the Linking File System

#### Sasha AmesStorage Systems Research Center University of California, Santa Cruz

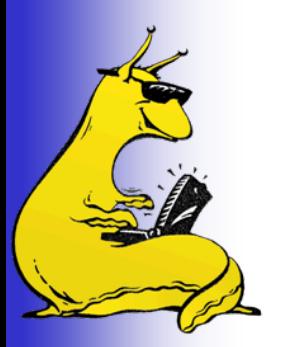

age Sy

**UC Santa Cruz**

# So, why a GUI?

- ¾ Better represent complexity of "richer" LiFS metadata
	- More advantageous than conventional file browsers
	- Show relationships (links)
	- Show attributes
- ¾ Show whole, global views and partial, local views
- ¾ Improved interaction

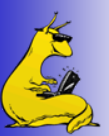

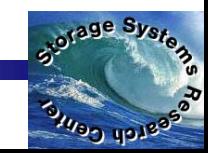

### Example of files and links

File Link View Query

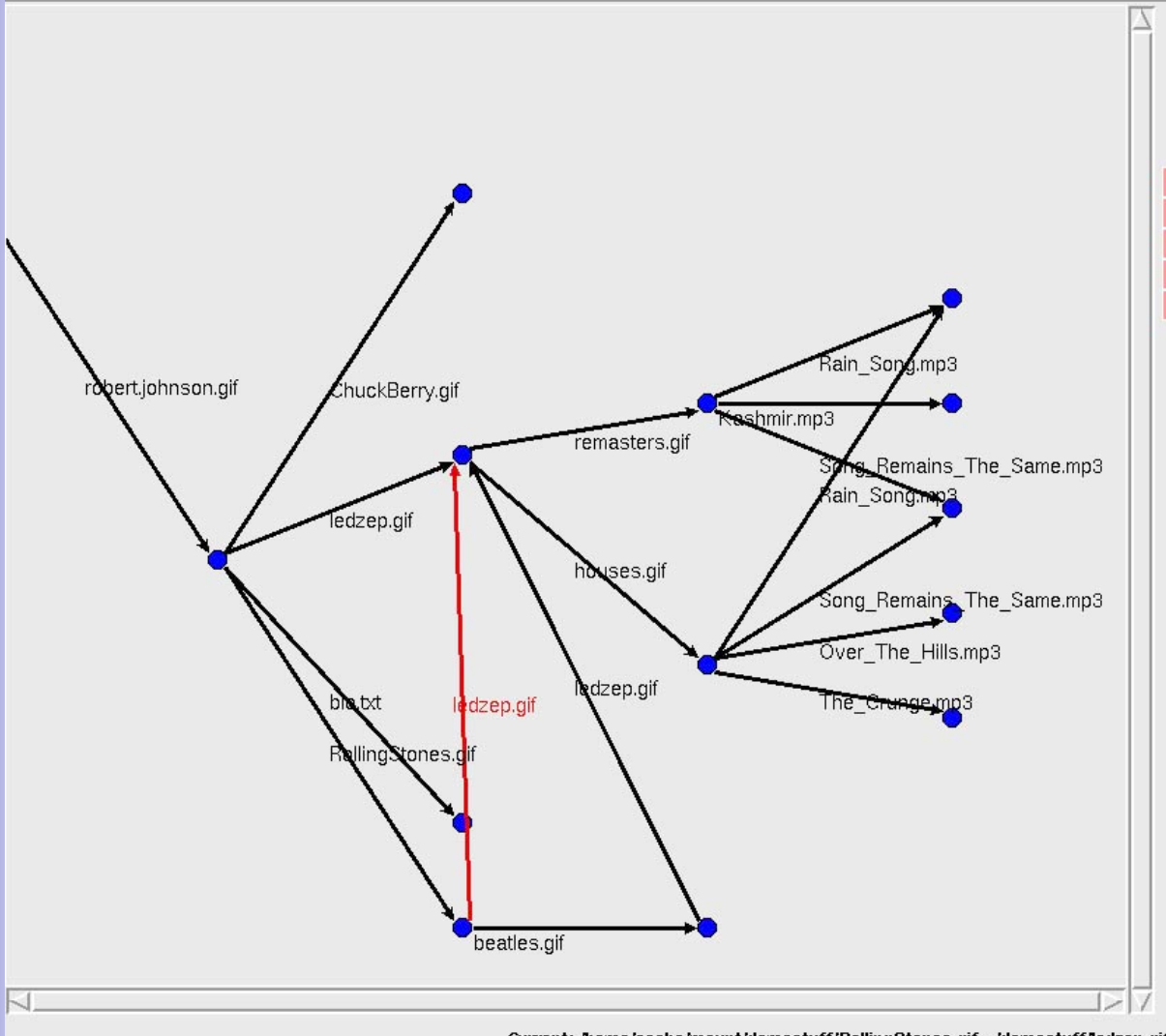

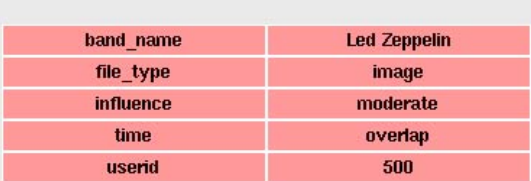

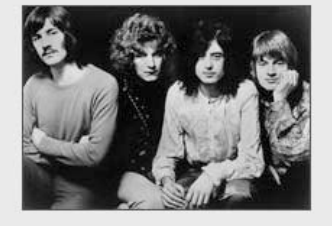

**System** 

**TONICO HOLESS** 

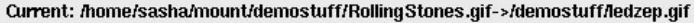

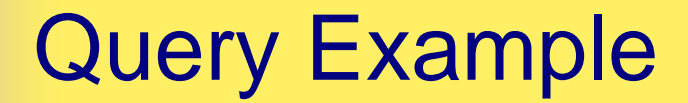

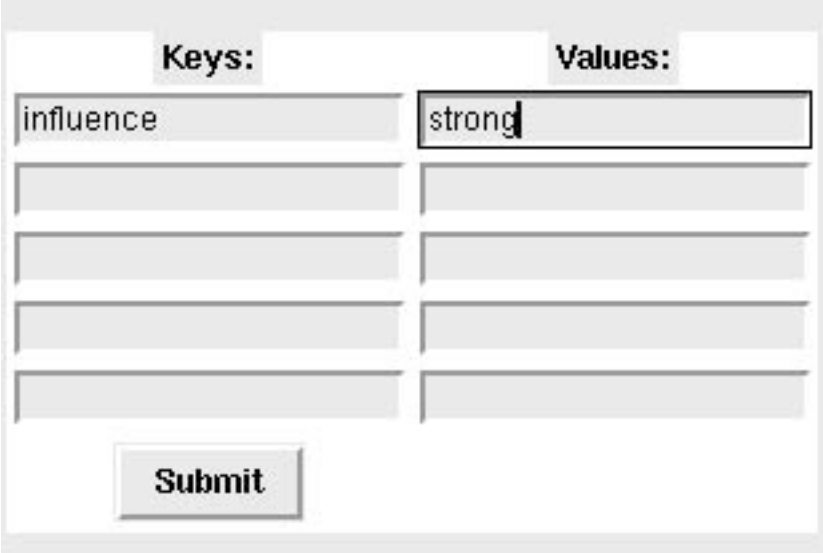

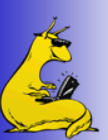

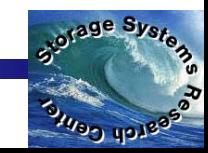

## Query Example

File Link View Query

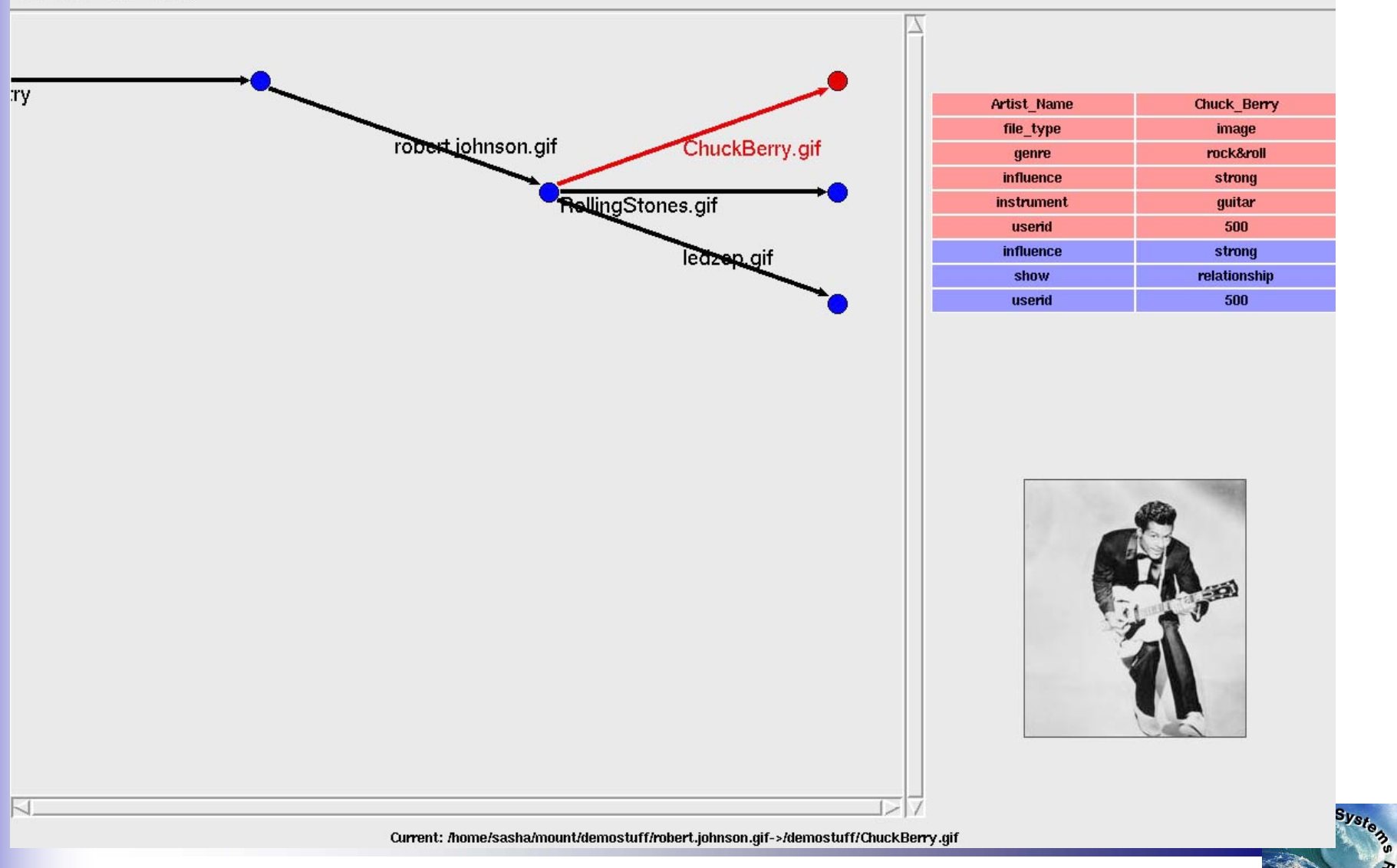

SANDO HOJEDS

#### Tree file system view

File Link View Query

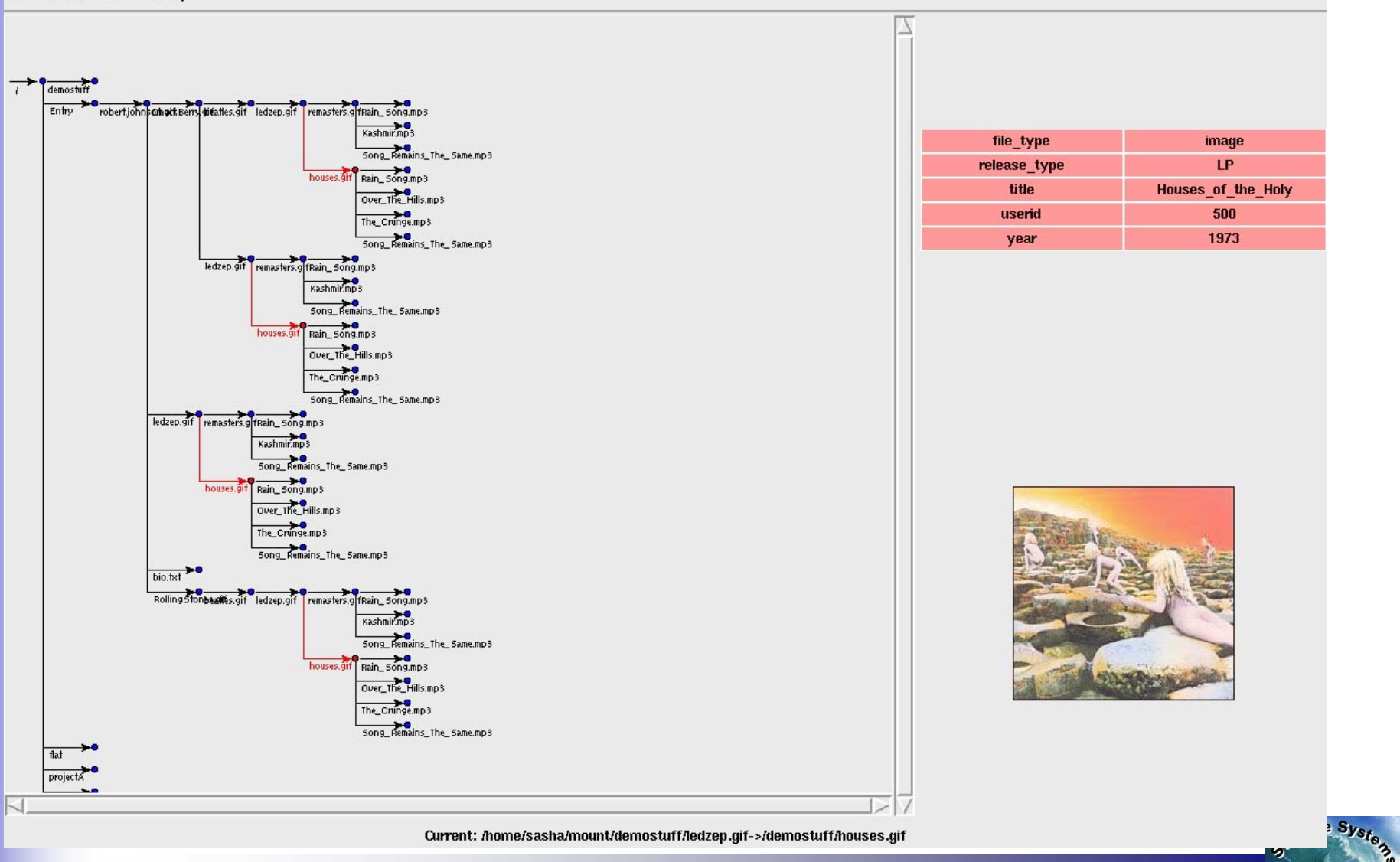

**SANDO HOJESS** 

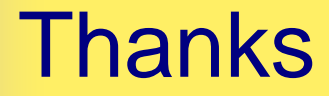

#### I would like to thank the MRAM project group for many suggestions and work done on LiFS.

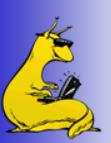

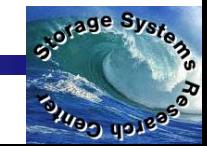